## Installer l'application mBlock sur Android

Ce document a pour objectif de vous aider à installer l'application « mBlock » sur un appareil fonctionnant sous Androi ppareil fonctionnant sous Android (Tablette ; Smartphone, etc.)

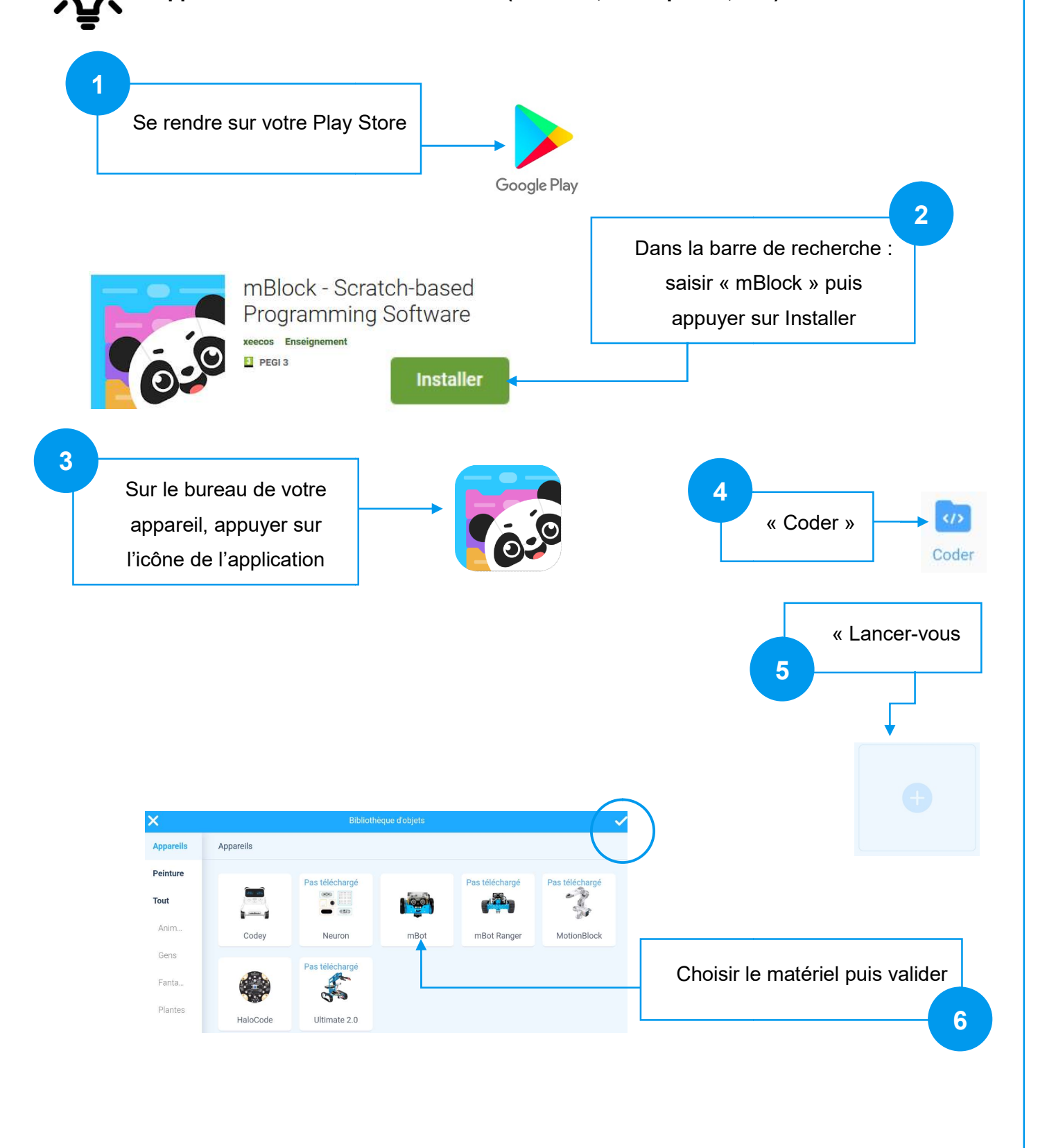

Vous voici prêt à réaliser votre premier programme !

7

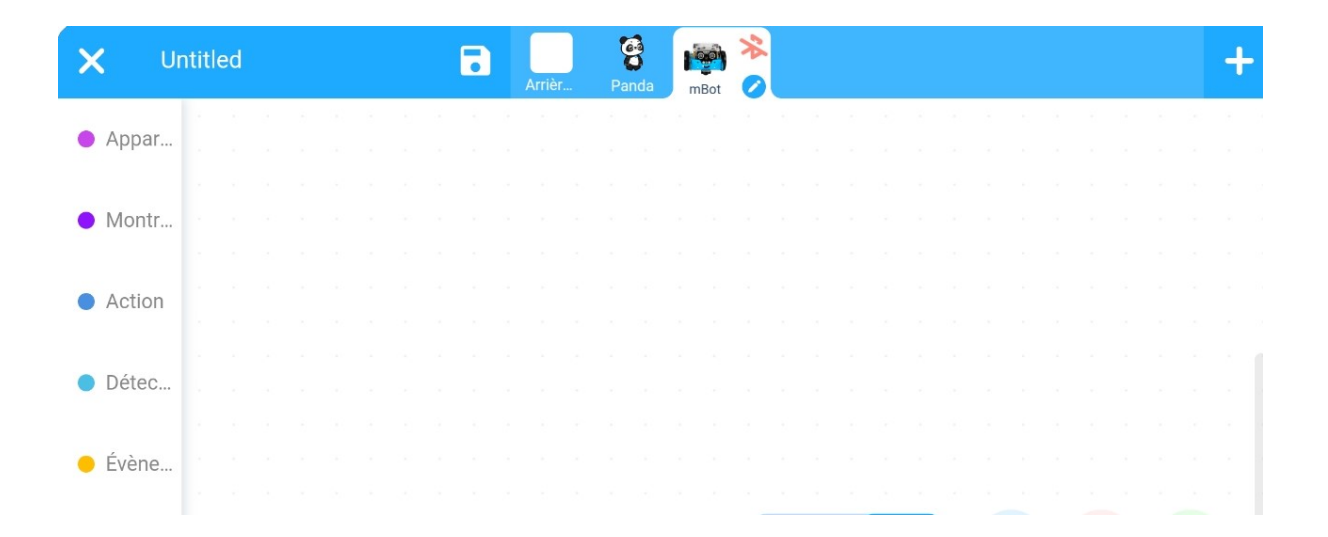